## Dstv Pvr [Factory](http://newfile.ozracingcorp.com/get.php?q=Dstv Pvr Factory Reset) Reset [>>>CLICK](http://newfile.ozracingcorp.com/get.php?q=Dstv Pvr Factory Reset) HERE<<<

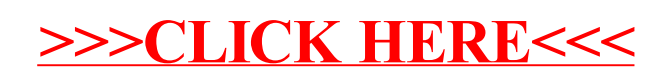